## **Organisation**

- [Team](https://wiki.warpzone.ms/infrastruktur:team)
- [Kisten](https://wiki.warpzone.ms/infrastruktur:kisten)

## **Technische Systeme**

- [Interne Netzwerk Infrastruktur der Warpzone](https://wiki.warpzone.ms/intern:warpzone_internal_it_infrastructure)
- $\cdot$  [SSO](https://wiki.warpzone.ms/infrastruktur:sso)
- [WarpInfra](https://wiki.warpzone.ms/infrastruktur:warpinfra)
- [Warpshop \(Teil von WarpInfra\)](https://wiki.warpzone.ms/infrastruktur:warpshop)
- [Server Konfiguration](https://wiki.warpzone.ms/intern:server-concept) noch intern
- [Neuer Web Server](https://wiki.warpzone.ms/intern:server) noch intern
- [Warpzone LoRaWAN Gateway](https://wiki.warpzone.ms/projekte:warpzone_lorawan) LoRaWAN Gateway

## **Geräte**

- [3D Drucker](https://wiki.warpzone.ms/infrastruktur:3d-drucker)
- [CNC Fräsen](https://wiki.warpzone.ms/infrastruktur:fraese)

From: <https://wiki.warpzone.ms/>- **warpzone**

Permanent link: **<https://wiki.warpzone.ms/infrastruktur:start?rev=1491950053>**

Last update: **11.04.2017**

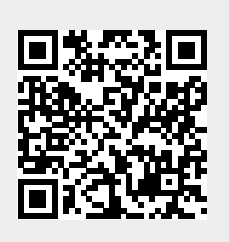